There are no translations available.

Descubre este gestor de contenidos web con el que podremos crear en pocas horas un completo portal... **¿Qué es Joomla?** 

Joomla es un potente gestor de contenidos web (CMS o Content Management System), que permite crear sitios web elegantes, dinámicos e interactivos sin necesidad de conocimientos técnicos especializados.

[Joomla](http://www.joomla.org/) ofrece en general las mismas ventajas que otros CMS como Nuke, Drupal, Xoops, etc en la medida en que hace posible convertir una web estática tradicional en un completo portal con diferentes funcionalidades y características dinámicas e interactivas.

Con Joomla podemos crear en pocas horas un completo portal para un centro escolar o una web docente en la que publicar noticias, blogs, directorios de enlaces o documentos para descargar sin necesidad de conocimientos especiales sobre diseño o de complejos lenguajes de programación.

Se trata de un sistema de código abierto construido en lenguaje PHP bajo una licencia GPL que utiliza una base de datos **MySQL** para almacenar el conteni[do y los datos d](http://es.wikipedia.org/wiki/C%C3%B3digo_abierto)e configuración del sitio.

Joomla se basa en Mambo, otro CMS iniciado por la empresa australiana Miro. El proyecto Joomla surge en 2005 con la marcha de Mambo de una buena parte de sus desarrolladores después de que Miro, propietaria de la marca, creara una Fundación que, a juicio de los primeros, se apartab[a bastan](http://es.wikipedia.org/wiki/Mambo_Open_Source)te de la filosofía del software libre.

Su nombre procede de una palabra de la lengua swahili que significa "todos juntos" y tienen detrás a una amplia comunidad de desarrolladores y usuarios que han convertido a Joomla en el CMS más apreciado, junto con Drupal, para el desarrollo de sitios web dinámicos.

La nueva versión de Joomla, la 1.5, ha sido liberada en enero de 2008 incorporando interesantes novedades y está escrita en un código completamente nuevo con el que se ha Luis Barriocanal-k idatzia Osteguna, 2008(e)ko abuztua(r)en 21-(e)an 15:55etan

independizado ya completamente de su predecesor.

## **Características de Joomla**

Joomla comparte con otros CMS la mayor parte de las características de los sistemas de gestión de contenidos. Su instalación en el servidor se realiza siguiendo un sencillo asistente que nos guía a través de los pasos necesarios para conectar la aplicación con la base de datos y configurar los parámetros iniciales. Completado el proceso tendremos un sitio web prediseñado y preconfigurado con unos datos de ejemplo que podremos empezar a personalizar y a dotar de contenido sin necesidad de utilizar ningún programa ni aplicación auxiliar.

Como en otros CMS, todas las tareas de administración del sitio se realizan desde cualquier ordenador conectado a Internet a través de un navegador web. El administrador principal accede con su clave a un panel de control desde el que realizan todas las operaciones de gestión de usuarios, organización y edición de contenidos, modificación de plantillas o instalación de nuevos componentes y módulos en el sistema.

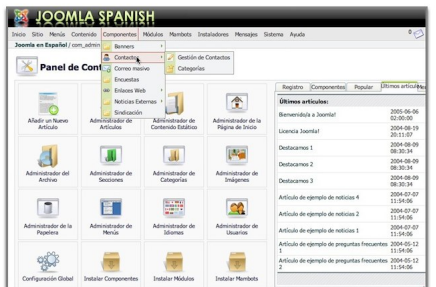

 Joomla permite la participación de varios autores en el desarrollo y mantenimiento del sistema gracias a la jerarquía de permisos de acceso para diferentes usuarios. De esta forma pueden trabajar en el desarrollo y administración diferentes personas con diferentes funciones dependiendo de la forma en la que el administrador principal asigne los niveles de acceso. Esta jerarquía de permisos posibilita también restringir el acceso a determinadas áreas o secciones del portal a usuarios con privilegios especiales. Además, la comunicación de administradores con editores y usuarios registrados es muy sencilla gracias al componente para el envío de correo que viene incroporado en el sistema.

## **Sitios web dinámicos con Joomla**

Luis Barriocanal-k idatzia Osteguna, 2008(e)ko abuztua(r)en 21-(e)an 15:55etan

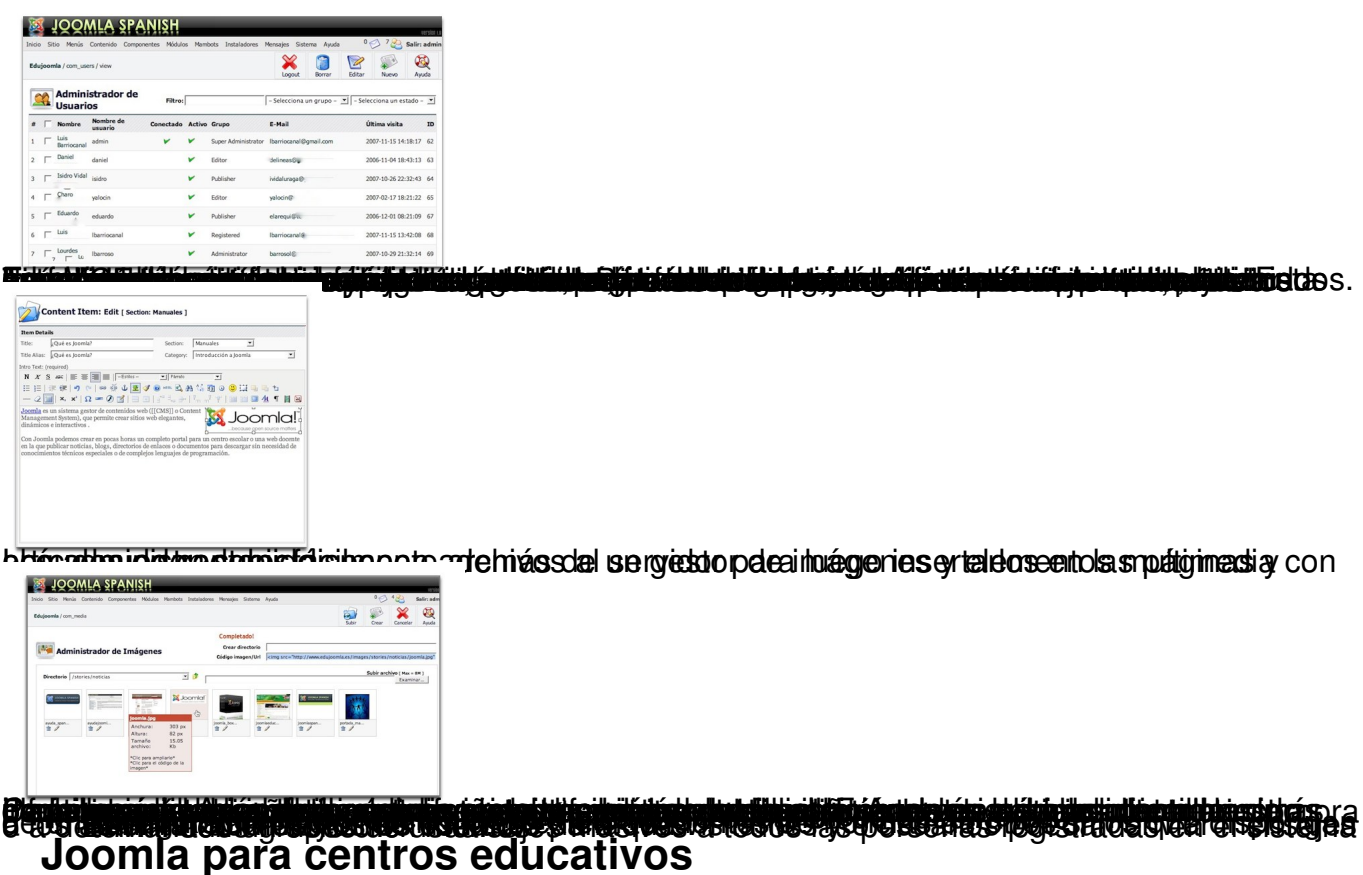

Hay algunas particularidades de Joomla que lo convierten en un sistema especialmente indicado para sitios educativos.

En primer lugar, sus grandes posibilidades a nivel estético y visual, gracias al gran número de plantillas o templates diferentes del que disponemos y a la gran flexibilidad de su arquitectura. La web de un centro es también un escaparate para el público y otros sistemas no ofrecen ni tantos diseños diferentes ni tantas posibilidades de personalización. Además, existe la posibilidad de crear subportales dentro de nuestro portal con una plantilla o diseño diferente para cada uno de ellos.

Para mejorar aún más el aspecto visual de nuestra web existen infinidad de extensiones desarrolladas por terceras partes que nos permiten incorporar efectos estéticos vistosos con imágenes y textos.

Es precisamente esta facilidad para añadir extensiones y componentes adicionales otra de las grandes bazas a favor de Joomla. En Joomla todas estas operaciones se pueden realizar sin

necesidad de aplicaciones y herramientas auxiliares a través de su interfaz de administración. La comunidad de usuarios de Joomla es además muy amplia y cada día aparecen nuevas extensiones y plugins que con unos pocos clics de ratón nos permiten añadir nuevas prestaciones y funcionalidades a nuestro portal. Incorporar un sistema de foros para debates o consultas, añadir galerías de fotos a las que los usuarios puedan enviar sus propias imágenes o crear un sitio multilingüe son algunas de las posibilidades más interesantes para un centro escolar.

En cualquier caso, la instalación base de Joomla trae consigo todo lo necesario para poner en marcha nuestra web sin necesidad de instalar ningún elemento adicional. Por ejemplo, el componente para contactos es ideal para facilitar a los visitantes de nuestra web una vía de comunicación con el profesorado y el resto del personal del centro. El sistema de secciones y categorías nos permite también una organización muy estrucurada de los contenidos y muy acorde con las peculiaridades organizativas de un centro escolar.

Finalmente, la amplia comunidad de usuarios y sitios web de ayuda y soporte que podemos encontrar es otra de las poderosas razones para decantarnos por Joomla.

## **Para probar Joomla**

Para poder acceder a la zona de administración y analizar su "trastienda" disponemos de una par de direcciones en las que podremos probar Joomla libremente.

http://www.software-libre.net/demo\_joomla/

 Administración: http://www.software-libre.net/demo\_joomla/administrator/ usuario: demo [- pass: demo](http://www.software-libre.net/demo_joomla/)

http://www.opensourcecms.com